# $\cdot$  CORTEX USERS

1 Gray, 1 Larkspur Drive, Featherstone, Wolverhampton, West Midland WV10 7TN. E Serwa, 93 Long Knowle Lane, Wednesfield, Wolverhampton, West Midland WV11 1JG. Tel No: T Gray 0902 729078, E. Serwa 0902 732659

# CORTEX USER GROUP NEWSLETTER (HAY 1988)

Issue Number 18

## **CONTENTS**

l. Z. 2. 3. 6. 7. 8. 13. 14. 16. Index Editorial More on Canyon and Missile command MDEX utilities Terminal enable/dissable Monitor Command Extension MDEX to COOS file transfer Othello Mastermind Compressed screen save Adverts

 $\cdot$ 

."

### Editorial

. . . . . . . . .

You may notice the bettet print quality in the Newsletter this month. That is because we have invested in one of the Royal O ffice Master 2000 daisy wheel printers available from Matmos Ltd for £119.00. Its very good value for money. The printer works well with the Cortex using centronics interface. I believe that a version is also available with serial interface. The only problem with the printer is that there is no english character set that gives a £ sign instead of the  $\#$ . To get the £ you have to print "<1858>" from cortex basic. There is a modified version avail able from Aztech office supplies which substitutes the £ for the  $#$  but it is slightly more expensive. Also the ribbon supplied with the machine may be very short so it would be as well to order a spare one.

Matmos Ltd, 1 Church street, Chuckfield, West sussex. 0444 4 14484

Aztec Office Equipment Ltd "High winds" South End, Much Hadham, Her ts. 027 984 2036

----------------------------------------------------------------

Corrections for Canyon and Missile Command P.D.Wrightson

The problems that people are having with the games in the christmas issue due to the keyboard reading routine also reading other things like the disk size and density jumper settings and some device int�rupt signals. The solution is not to read the extra information. The following modifications to the programmes cure the problem.

Canyon

------5 8ASE 16 670 A=KEY [ 0 ] : A=CRF [ 8 ] : IF A<>CRF [ 8 ] OR 8=1 THEN GOTO 350 680 IF A=8 THEN Pl=-I: GOTO 350 690 IF A=9 THEN Pl=I; GOTO 350 700 IF A=52H AND PO>80 THEN Pl=-80: GOTO 350 7 10 IF A=46H AND PO<800 THEN Pl=40:GOTO 350 720 IF A<>45H THEN GOTO 350

Missile Command

5 8ASE 16 1050 A=CRF [ <sup>8</sup> ] : 8=CRF [ <sup>8</sup> ] : IF A<>8 THEN GOTO 1130 1060 M=KEY[ O ] 107 0 IF A=41H OR A=53H OR A=44H THEN GOSU8 1190 1080 IF A=8 AND PX>7 THEN PX=PX-4: GOTO 1120 1090 IF A=9 AND PX<240 THEN PX=PX+4: GOTOl 120 1 100 IF A=08H AND PY>8 THEN PY=PY�4:GOTO 1 120 1110 IF A=OAH AND PY<152 THEN PY=PY+4 1220 IF A=53H THEN GOTO 1270 1230 IF A�44H THEN GOTO 1280

Note that the numbers in the comparisons are the ascii values of the keys pressed to control the games.

### M DEX UTILITIES A.R.C.Badcock

Alan has sent in a few usefull utilities for use under MDEX some of them will be included in this and future issues. But all of them, and the source listings, will be added to the utilities disk available from the Group.

--� -�--'----��-------� �---------- ------- �--

XTRM Utility to tggle between using an external terminal or the Cortex consol for main input/output. Qbasic Prog.

STRM A simmilar routine written in assembler. More compact with no messages

LCASE Lower case character loader.

11APON Switches mapper on

MAPOFF Switches mapper off

MAPLOAD Mapper register setup utility

COLOUR Utility to set cortex screen colours

CONFIG Utility to get a readout of your MDEX I/O driver Configuration tables. UTY. LAB Datafile for above.

All the assembler programmes are set to run at OF200H so if you have not done the mod to get this extra memory available the source code will hav to be re-assembled to run elsware.

External terminal switch routine for mdex

A.R.C . Badc ock

Written in QBASIC

 $1 \quad$ 

 $\mathbf{r}$ 

EXTERNAL TERMINAL SWITCH ROUTINE COPYRIGHT A.R.C.BADCOCK (C) 1984

This routine redirects console I/O to an external terminal via the serial port. The console switch is set in the CORTEX unit table pointed to by the base value at OOFEh , and offset by  $[KEYB0ARD=2$  and  $SCREEN=4]$ . Setting these words switches to ext., and clearing them to int.

STRM terminal toggle for MDEX

/

· STRM : TERMINAL PATCH ROUTINE vl.O • By A.R.C.Badcock - Copyright (C)1984 · This MDEX v 3.3 relocatable assembler • code is to enable switching between · an e x ternal VDU terminal and the • normal CORTEX console. • The routine patches the console unit  $\cdot$  table at [BASE+2 & BASE+4] words. • These are set to OFFFFh for external · VDU and reset to DOOOh for CORTEX · console. The BASE po inter is read • from the guaranteed vector at OOFEh. The status of console path is toggled. • command = STRM "STRM" .Program ID IDT RORG COpy "l/JSYS\$" .system calls UT\$CON EqU OOOFE .console table ptr Locate console table address START LI R7,UT\$CON .Get pointer  $*$ R7,R8 MOV .Get address Switch keyboard KBDSET INCT .Add offset RB INV  $*R8$ .Switch kbd Switch CRT screen  $\sim$ CRTSET INCT RB .Add offset INV \*R8 .Switch crt Done - exit to system JSYS FINISH FINISH BYTE EXIT\$,O DATA 00080 END START. Entry label

### MONITOR COMMAND EXTENSION.

# O.C. WALDEN

 $\frac{1}{2}$  ,  $\mathcal{A}^{\mathcal{K}}_{\mathcal{S}}$ 

Cortex implements its Monitor commands by matching the command letter against entries in a look-up table situated @>A3C to A90. Each entry consists of two consecutive sixteen bit words:-

Word 1. MSB is Ascii code of letter, LSB is the required number of paramemetrs.

Word 2. The entry address of the relevant routine.

There are two spare spaces in the table, but if more commands are required, these may be used to direct execution to a user written table and search routine for a two-letter command mnemonic. Thus each new entry gives up to 26 extra commands.

The  $ASM$  routine included uses 'J' as the first letter, then 'R, W, P, etc' as second letters. You may of course choose your own by changing the ascii codes accordingly.

Location  $\mathbb{Q}$ >A88 is set to >4A00, ascii 'J', with no parameters, and @)A8A to the entry address of your search routine. This could be done by a sma1 1 app1 ication rout ine , or at CDOS boot time .

The listing was done under MDEX, but add your own start address to those in the left-hand column and enter the opcodes via the 'M' command to save under COOS.

MON-EXT JCOM

 $\boldsymbol{\beta}$ 

\.

Page 1

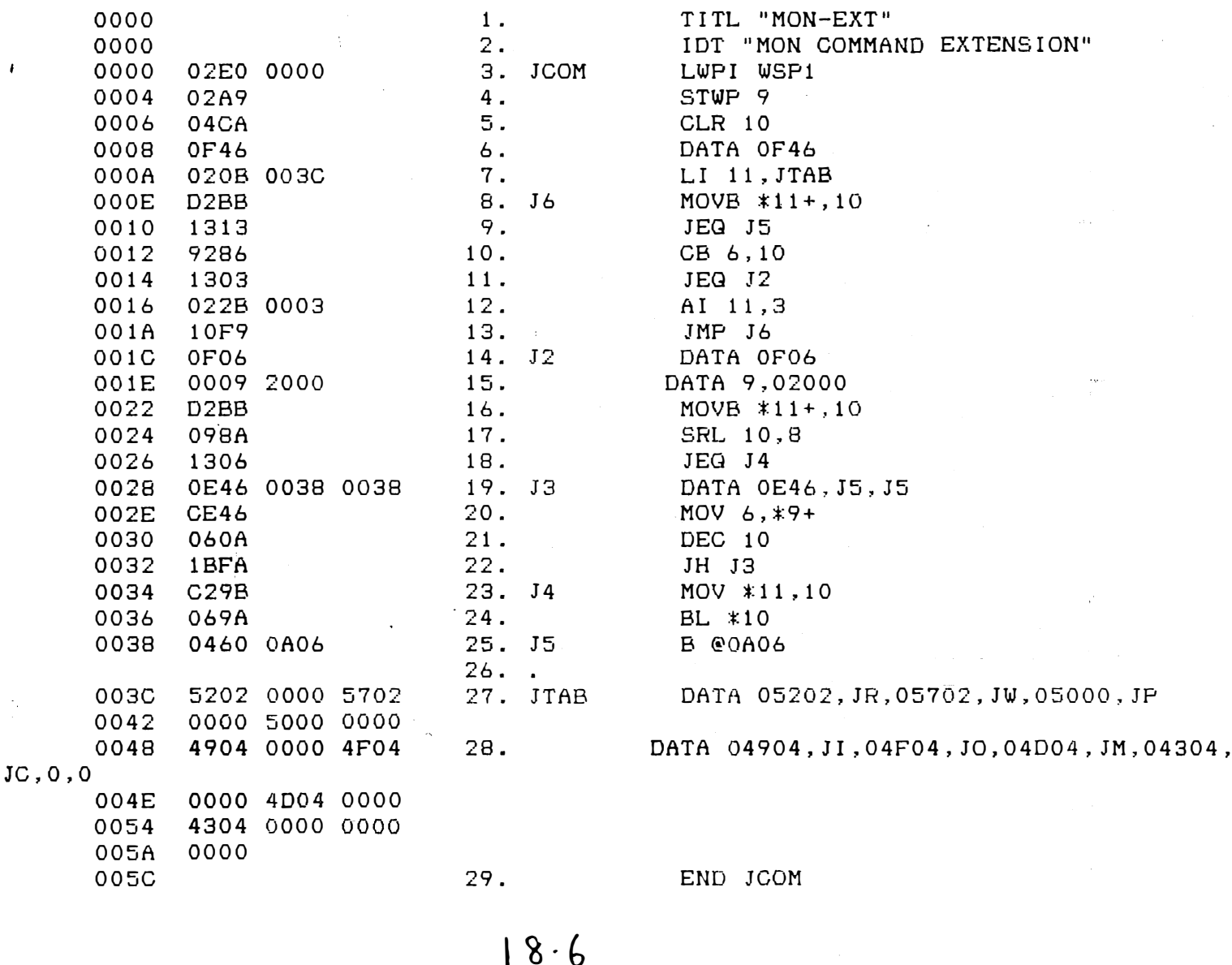

Use MDEX to write your files, then bring them into CDOS with this pam. Most Mdex facilities can be used, ASM, Edit, Word, etc, but not Basic. Cortex Basic is quicker & better anyway!

100 : "<0C>MTOC. MDEX to CDOS file translator. O.C.Walden."  $110$  $\therefore$  :  $\therefore$  "For Help type  $(H^{\prime}, \ldots, \text{or any thining else to continue."})$ 120 K=KEY[0]: IF K=048H THEN GOTO 490 130 IF K=0 THEN GOTO 120 140 :  $\pm$   $\pm$   $\pm$   $\pm$   $\pm$   $\pm$  "\*\* Fit your MDEX disk now, \*\*" 145 FOR Q=1 TO 29: 3: "<095>";; NEXT Q: ; ; ; ; ; "<07>" 150 DATA 1,5,9,13,17,21,25 160 DATA 2, 6, 10, 14, 18, 22, 26 170 DATA 3, 7, 11, 15, 19, 23 180 DATA 4,8,12,16,20,24 190 DIM PE251, X[4] 200 FOR Q=0 TO 25: READ P[Q]: NEXT Q: RESTOR 210 AX=ADR[X[0]] 220 MWD[AX]=0420H: MWD[AX+2]=06260H 230 MWD[AX+4]=0D8C6H: MWD[AX+6]=02H 240 MWD[AX+8]=0380H 250 INPUT "DRIVE?" $\frac{1}{2}$ " (0/3)  $" : D$ 260 IF D<0 OR D>3 THEN GOTO 260 270 INPUT "START BLOCK No.? " 'B 280 INPUT "LENGTH IN BLOCKS? ":L  $^{\circ}$  : R 290 INPUT "RAM BASE? 297 FOR RT=1 TO 3 300  $MAR=R$ : RT=3: E=0 310  $T = INT(B/261: BS = INT(B-T*261: B=BS$ 320 that the "Drive Track Sector" Rambase": ; 340 FOR  $Q=1$  TO  $L$ 350 :  $E, T, P(B)$ ,#MAR: WAIT 10 360 CALL "MTOC", AX, D, T, P(B]-1, ADR(E), MAR, 0, 0 365 IF E<>0 THEN GOTO 405 370  $B=B+1$ : MAR=MAR+128 380 IF B>25 THEN B=0:  $T=T+1$ 390 NEXT Q 402 IF E=0 THEN GOTO 420 405 : "READ ERROR":#E/256 LAND 03FH 410 NEXT RT 415 GOTO 430 420 : : : : : "File is  $e$ ":#R" TO"#(MAR-2) 425 : : : : : "\*\* Change disk before Saving \*\*" 426 FOR Q=1 TO 31: : "<095>":: NEXT Q 430 END 440 REM For 5 inch drives, alter as below:-450 REM Change 25 to 15 in lines 190,200.310 460 REM Change 26 to 16 in lines 380. 465 REM Change Data block to:-DATA 1, 5, 9, 13, 2, 6, 10, 14 470 REM 480 REM DATA 3,7,11,15,4,8,12,16 490 .' "Running under CDOS, the pon will read MDEX standard files into Ram " 495 : "where they can be used in situ, or SAVE'd with CDOS." : "Obtain Start & Length from Mdex Dir. Mdex files use their": 500 : " first sector as a Header block. To avoid this use Start+1 & Length-1." 510 : "All MTOC parameters may be decimal or hex." 520 530 , "When writing ASM pgms, Opcodes not supported by Mdex should be entered as " 535 ". "Data words. Start ASM at RORG 0 and Link to your required Base in CDOS." : "For 5 inch Drives make the alterations shown at Lines 440 to 480." 540 : "Type any key to return to pom." 550 555 K=KEY[0]: IF K=0 THEN GOTO 555 560 GOTO 140

These two programmes were sent in on tape by Dennis Johnson. The first one is based on othello and is designed for two plavers. It uses the screen for the board, pieces and score board. The second Programme is a version of the popular MASTERMIND game it only takes a few minuits to load but can get you hooked. It would be nice to see some more programmes suitable for tape sent into the newsletter so please have a look arround to see if you have anything available.

"OTHELLO" Dennis Johnson

1 **TEXT** PRINT @"C"  $\overline{2}$  $\overline{3}$ GOTO 4000 5 GRAPH  $\overline{7}$ DIM  $A[7,7], B[7,7], C[10]$ 8  $I1=2: I2=2: E=0$ 10 GOTO 1000  $15$ SHAPE  $1, -1, -1, -1, -1$ SHAPE 2, OFF81H, 08181H, 08181H, 081FFH  $17$ SHAPE 3,08142H,02418H,01824H,04281H  $18$  $20$ FOR X=28 TO 156 STEP 16  $30$ PLOT 60, X TO 188, X 40 NEXT X  $50$ FOR Y=60 TO 188 STEP 16 60 PLOT Y, 28 TO Y, 156 70 NEXT Y SPUT 334,1: SPUT 336,2 73 75 SPUT 398,2: SPUT 400,1  $77$  $B[3,3]=1: B[4,4]=1: B[3,4]=2: B[4,3]=2$ 80 SPRITE 1,64,31,3,15 90  $H=64: V=31: P=136: D=1: X=0: Y=0$ 92  $Z = P$ 100  $F = K E Y [0]$  $102$  $E = 0$ PRINT @(2,22);#"99";"BLACK = ";I1;#"99";" 105 WHITE =  $"$ :12 110 IF F=0 THEN GOTO 100  $120$ IF F=08H THEN GOTO 200 130 IF F=09H THEN GOTO 300 IF F=0AH THEN GOTO 400  $140$ IF F=0BH THEN GOTO 500  $150$ IF F=01EH THEN GOTO 600 160 200 IF H<=64 THEN GOTO 100 205  $H=H-16$ :  $P=P-2$ :  $Y=Y-1$ 210 SPRITE 1, H, V 220 GOTO 100 300 IF H>=176 THEN GOTO 100 305  $H=H+16$ :  $P=P+2$ :  $Y=Y+1$ 310 SPRITE 1, H, V  $320$ GOTO 100  $400$ IF V>=143 THEN GOTO 100 405  $V = V + 16$ :  $P = P + 64$ :  $X = X + 1$ SPRITE 1, H, V  $410$ 420 GOTO 100 500 IF V<=31 THEN GOTO 100 505  $V = V - 16$ :  $P = P - 64$ :  $X = X - 1$ SPRITE 1, H, V 510  $520$ GOTO 100 IF P=Z THEN GOTO 100 600 IF B[X, Y] <> 0 THEN GOTO 700 602

 $603$ SPUT P, D 605  $B[X, Y] = D$ 610 IF  $D=1$  THEN  $D=2$ :  $I1=I1+1$ ELSE  $D=1: I2=I2+1$ 620 630  $Z = P$ 640  $X1 = X: Y1 = Y$ 650 D2=D: IF D=1 THEN D1=2 ELSE DI=1 660 GOTO 2000 670 PRINT @(5,20); "ILLEGAL MOVE TRY AGAIN" 700 **WAIT 100** 710 PRINT @(5,20);"  $\mathbf{u}$ 720 GOTO 100 730 800 IF E=1 THEN GOTO 100 810 IF  $D=1$  THEN  $D=2$ :  $I2=I2-I$ 820 ELSE  $D=1: I1=I1-I$ 830  $B[X, Y] = 0$ SPUT A[X, Y], O 840 850 GOTO 700 1000 DATA 136, 138, 140, 142, 144, 146, 148, 150 DATA 200, 202, 204, 206, 208, 210, 212, 214 1010 1020 DATA 264, 266, 268, 270, 272, 274, 276, 278 DATA 328, 330, 332, 334, 336, 338, 340, 342 1030 1040 DATA 392,394,396,398,400,402,404,406 DATA 456,458,460,462,464,466,468,470 1050 DATA 520, 522, 524, 526, 528, 530, 532, 534 1060 DATA 584,5 1070 1100 FOR X=0 TO 7 1110 FOR Y=0 TO 7 1130 READ A[X, Y] 1140 NEXT Y 1150 NEXT X 1160 GOTO 15 2000  $Q = 1: R = 0$ 2010 IF Y1=7 THEN GOTO 2220 2020 IF Y1=6 THEN GOTO 2220 2030  $M = 1$ IF B[X1, Y1+M]=D1 THEN GOTO 2220  $2040$ 2045 IF B[X1, Y1+M]=0 THEN GOTO 2220 2050  $C[R] = A[X, Y1+M]: R=R+1$ 2060  $M = M + 1$ IF B[X1, Y1+M]=D1 THEN GOTO 2110 2070 IF B[X1, Y1+M]=0 THEN GOTO 2190 2075 2080  $C[R] = A[X1, Y1+M]: R=R+1$ 2090 IF Y1+M=7 THEN GOTO 2190 GOT0 2060 2100  $2110$  $R = 0: M = M - 1: E = 1$ 2120 SPUT C[R], D1 2130  $B[X, Y1+M]=D1$ IF  $D1 = 1$  THEN  $I1 = I1 + 1$ :  $I2 = I2 - 1$ 2140 ELSE  $I1 = I1 - 1: I2 = I2 + I$ 2150 2160  $R = R + 1: M = M - 1$ 2170 IF  $C[R]=0$  THEN GOTO 2190 2180 GOTO 2120 2190 FOR J=0 TO 10 2200  $C[J]=0$ NEXT J 2210 2220  $Q = Q + 1$ 2230 IF Q>8 THEN GOTO 800 ON Q THEN GOTO 2000,2300,2500,2700,2900,3100,3300,3500 2240

```
2250
      GOTO 100
2300
      R=0: X1=X: Y1=Y2310
      IF Y1=7 OR X1=7 THEN GOTO 2220
2320
      IF Y1=6 OR X1=6 THEN GOTO 2220
2330
      M = 12340
      IF B[X1+M, Y1+M]=D1 THEN GOTO 2220
2345
      IF B[X1+M, Y1+M]=0 THEN GOTO 2220
2350
      C[R] = A[X1 + M, Y1 + M]: R = R + 12360
      M = M + 12370
      IF B[X1+M, Y1+M]=D1 THEN GOTO 2410
      IF B[X1+M, Y1+M]=0 THEN GOTO 2190
2375
2380
      C[R] = A[X1 + M, Y1 + M]: R = R + 12390
      IF Y1+M=7 THEN GOTO 2190
2395
      IF X1+M=7 THEN GOTO 2190
2400
      GOTO 2360
2410R = 0: M = M - 1: E = 12420
      SPUT C[R], D1
2430
      B[X1+M, Y1+M]=D1IF D1=1 THEN I1=I1+1: I2=I2-12440
2450
         ELSE I1 = I1 - 1: I2 = I2 + I2460
      R = R + 1: M = M - 12470IF CIRI=0 THEN GOTO 2190
2480
      GOTO 2420
2500
      R=0: X1=X: Y1=Y2510
      IF X1=7 OR X1=6 THEN GOTO 2220
2520
      M = 12540
      IF B[X1+M, Y1]=D1 THEN GOTO 2220
      IF B[X1+M, Y1]=0 THEN GOTO 2220
2545
2550
      C[R] = A[X1 + M, Y1] : R=R+12560
      M = M + 12570
      IF B[X1+M, Y1]=D1 THEN GOTO 2610
2575
      IF B[X1+M, Y1]=0 THEN GOTO 2190
2580
      C[R] = A[X1 + M, Y1]: R=R+1
2590
      IF X1+M=7 THEN GOTO 2190
2600
      GOIO 2560
2610
      R = 0: M = M - 1: E = 1SPUT C[R], D1
2620
2630
      B[X1+M, Y1] = D12640
      IF Dl=1 THEN I1=I1+1: I2=I2-12650
         ELSE I1 = I1 - 1: I2 = I2 + I2660
      R=R+1: M=M-1IF C[R]=0 THEN GOTO 2190
2670
2680
      GOTO 2620
2700
       R=0: X1=X: Y1=YIF X1=7 OR Y1=0 THEN GOTO 2220
2710
      IF X1=6 OR Y1=1 THEN GOTO 2220
2720
2730
      M = 12740
      IF B[X1+M, Y1-M]=D1 THEN GOTO 2220
      IF B[X1+M, Y1-M]=0 THEN GOTO 2220
2745
2750
      C[R] = A[X1 + M, Y1 - M]: R = R + 12760
      M = M + 12770
      IF B[X1+M, Y1-M]=D1 THEN GOTO 2810
2775
       IF B [X1+M, Y1-M] = 0 THEN GOTO 2190
      C[R] = A[X1 + M, Y1 - M]: R = R + 12780
2790
      IF X1+M=7 OR Y1-M=0 THEN GOTO 2190
      GOTO 2760
2800
2810
      R = 0: M = M - 1: E = 12820
      SPUT C[R], D1
2830
      B[X1+M, Y1-M]=D12840
      IF D1 = 1 THEN I1 = I1 + 1: I2 = I2 - 1
```
 $2850$ ELSE  $I1 = I1 - 1$ :  $I2 = I2 + 1$  $2860$   $R=R+1$ :  $M=M-1$ 2870 IF C[R]=0 THEN GOTO 2190 2880 GOTO 2820 2900  $R=0: X1=X: Y1=Y$ IF Y1=0 OR Y1=1 THEN GOTO 2220 2910 2920  $M = 1$ 2930 IF B[X1, Y1-M]=D1 THEN GOTO 2220 2935 IF B[X1, Y1-M]=0 THEN GOTO 2220 2940  $C[R] = A[X1, Y1-M]$ :  $R = R + 1$ 2950  $M = M + 1$ 2960 IF B[X1, Y1-M]=D1 THEN GOTO 3000 2965 IF B[X1, Y1-M]=0 THEN GOTO 2190 2970  $C[R] = A[X1, Y1-M]$ : R=R+1 IF Y1-M=0 THEN GOTO 2190 2980 2990 GOTO 2950 3000  $R = 0: M = M - 1: E = 1$ 3010 SPUT C[R], D1 3020  $B[X1, Y1-M]=D1$ 3030 IF  $D = 1$  THEN  $I = I1 + 1$ :  $I2 = I2 - 1$ 3040 ELSE  $I1 = I1 - 1: I2 = I2 + I$ 3050  $R = R + 1$ :  $M = M - 1$ 3060 IF C[R]=0 THEN GOTO 2190 3070 GOTO 3010 3100  $R=0: X1=X: Y1=Y$ IF Y1=0 OR X1=0 THEN GOTO 2220 3110 3120 IF YI=1 OR XI=1 THEN GOTO 2220 3130  $M = 1$ 3140 IF B[X1-M, Y1-M]=D1 THEN GOTO 2220 IF B[X1-M, Y1-M]=0 THEN GOTO 2220 3145 3150  $C[R] = A[X1-M, Y1-M]: R=R+1$ 3160  $M = M + 1$ 3170 IF  $B[X1-M,Y1-M]=D1$  THEN GOTO 3210 3175 IF B[X1-M, Y1-M]=0 THEN GOTO 2190 3180  $C[R] = A[X1-M, Y1-M]: R=R+1$ 3190 IF X1-M=0 OR Y1-M=0 THEN GOTO 2190 3200 GOTO 3160 3210  $R = 0: M = M - 1: E = 1$ 3220 SPUT C[R],D1 3230  $B[X1-M, Y1-M]=D1$ 3240 IF  $D1=1$  THEN  $I1=I1+1$ :  $I2=I2-1$ 3250 ELSE  $I1=I1-1: I2=I2+1$ 3260  $R = R + 1$ :  $M = M - 1$ 3270 IF CIRI=0 THEN GOTO 2190 3280 GOTO 3220 3300  $R = 0: X1 = X: Y1 = Y$ 3310 IF X1=0 OR X1=1 THEN GOTO 2220 3330  $M - 1$ 3340 IF B[X1-M, Y1]=D1 THEN GOTO 2220 3345 IF B[X1-M, Y1]=0 THEN GOTO 2220 3350  $C[R] = A[X1-M, Y1]$ : R=R+1 3360  $M = M + 1$ 3370 IF  $B[X1-M,Y1]=D1$  THEN GOTO 3410 3375 IF B[X1-M, Y1]=0 THEN GOTO 2190 3380  $C[R] = A[X1 - M, Y1]$ : R=R+1 3390 IF X1-M=0 THEN GOTO 2190 3400 GOTO 3360 3410  $R = 0: M = M - 1: E = 1$ SPUT C[R], D1 3420  $B[X1-M, Y1] = D1$ 3430

```
IF D1 = 1 THEN I1 = I1 + 1: I2 = I2 - 13440
3450
        ELSE 11=11-1: 12=12+13460
      R = R + 1: M = M - 1IF C[R]=0 THEN GOTO 2190
3470
      GOTO 3420
3480
3500
      R=0: X1=X: Y1=YIF Y1=7 OR Y1=6 THEN GOTO 2220
3510
      IF X1=0 OR X1=1 THEN GOTO 2220
3520
3530
      M = 13540
      IF B[X1-M, Y1+M]=D1 THEN GOTO 2220
      IF B[X1-M, Y1+M]=0 THEN GOTO 2220
3545
3550
      C[R] = A[X1 - M, Y1 + M]: R = R + 13560
      M = M + 1IF B[X1-M, Y1+M]=D1 THEN GOTO 3610
3570
      IF B[X1-M, Y1+M]=0 THEN GOTO 2190
3575
3580 \quad C[R] = A[X1-M, Y1+M]: R=R+13590
      IF X1-M=0 OR Y1+M=7 THEN GOTO 2190
      GOTO 3560
3600
3610
      R = 0: M = M - 1: E = 1SPUT C[R], D1
3620
      B[X1-M,Y1+M]=D13630
      IF Dl=1 THEN l=l+l: I2=I2-l3640
3650
        ELSE I1 = I1 - 1: I2 = I2 + IR = R + 1: M = M - 13660
3670
      IF C[R]=0 THEN GOTO 2190
3680
      GOT0 3620
      PRINT @"8D2R";"A BOARD GAME BASED ON OTHELLO"
4000PRINT @"2R";"(by D.W.Johnson)"
4005
      PRINT @"2R"; "Moves are made with the cursor keys"
4010
      PRINI @"2R"; "and a piece is set with the home key."
4020
      PRINT @"2R";"Black moves first and illegal moves."
4030
4040
      PRINT @"2R"; "are cautioned."
      PRINT @"2D2R"; "Press any key to start"
4050
      F = K E Y [ 0 ]4060
      IF F<>0 THEN GOTO 5
4070
4080
      GOTO 4060
```
#### "MASTERMIND"

5 PRINT @"C" 10 .. PRINT @"BDI0R"j"MASTER MIND COMPETITION" 20 PRINT @"2D10R"; "GUESS THE RANDOM NUMBER" 22 PRINT @"2D13R"j"(by D.W.Johnson)" 25 PRINT @"2DI0R" 30 INPUT "HOW MANY DIGITS(12 MAX) ? ";D 35 PRINT @"2DI0R" 40 INPUT "HOW MANY TRIES ? ";T 50 DIM R[12]: DIM S[12]: DIM B[12]: E=O 60 GOSUB 300 70 GOSUB 700 BO GOSUB 200 90 GOSUB 400 100 IF CN=D AND CP=D THEN GOTO 600 1 10 120 130 140 200 2 10 220 230 235 240 250 300 3 10 320 330 340 400 402 404 406 410 420 430 440 450 460 470 4BO 490 500 510 520 530 535 540 550 560 600 610 700 7 10 7 20 730 740 PRINT @"B28R";CN;: PRINT @"4R";CP  $E=E+1$ IF E=T THEN GOTO 500 GOTO BO FOR A=l TO D  $F = K E Y[0]$ IF F=0 THEN GOTO 210  $B[A]=F-4B$ PRINT B[A]; NEXT A RETURN FOR A=l TO D  $R[A] = INT[RND*9]$  $S[A]=R[A]$ NEXT A RETURN  $CN=0:CP=0$ FOR A=l TO D IF  $B[A]=S[A]$  THEN  $CP=CP+1$ NEXT A F OR A=l TO D FOR C=1 TO D IF  $B[A]=S[C]$  THEN  $CN=CN+1$ :  $S[C]=10$ :  $B[A]=20$ NEXT C NEXT A FOR C=1 TO D  $S[C]=R[C]$ NEXT C RETURN PRINT "HARD LUCK,THE NUMBER WAS" F OR A=l TO D PRINT R[A]; NEXT A PRINT INPUT " TRY AGAIN ? (Y OR N)"; \$G IF \$G="Y" THEN GOTO 25 STOP PRINT " GOTO 540 PRINT @"C" WELL DONE" PRINT @"IDIR"; "YOUR ATTEMPTS" PRINT @"l U2BR"j"HESULTS" PRINT @"1D27R"; "NUMBS POSNS" RETURN

Compressed graphics screen save routine Tim Gray

 $\ddot{\epsilon}$ .

- � -- - -

This routine copies the VDP memory into main memory using a compressed data format. Using this method most graphics screens take up less than 4K bytes instead of the 16K normal. To use the routine first reserve enough memory with

DIM SCN[2730]

Then call the routine with

CALL XXXX, ADR [SCN [0]]

Where XXXX is the start address of either the save or load routines as assembled. At the end of the save the length of the data block can be obtained from the first word of SCN[0]. So to save to disk use

 $LN=MWD[ADR[SCN[0]]]$ OPEN drive, filename, filevariable, CRE, LN PUT filevariable, 0, SCN[0] CLOSE filevariable

And to Recall the stored screen

GRAPH OPEN drive, filename, filevariable GET filevariable, 0, SCN[0] CALL XXXX, ADR [SCN [0]

Listing Of Assembler Source File "SCNSAV.S"

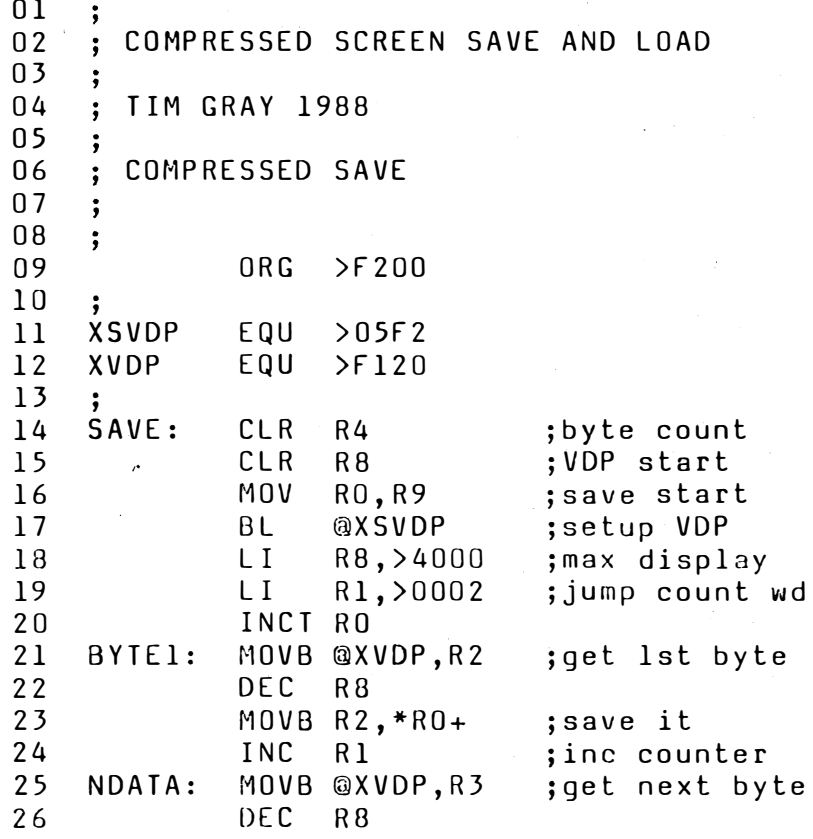

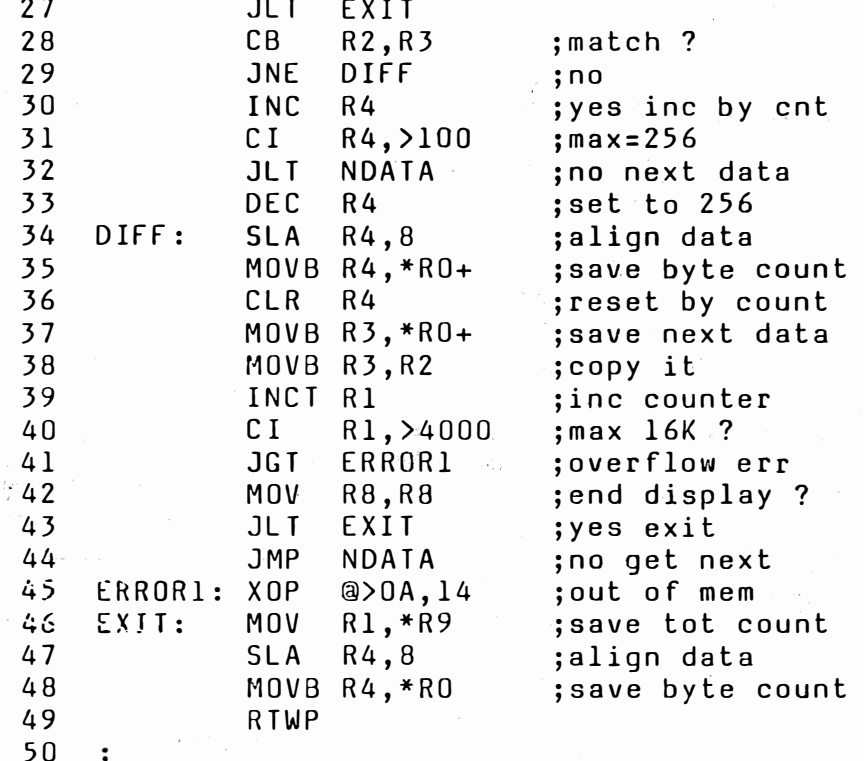

# PAGE 2

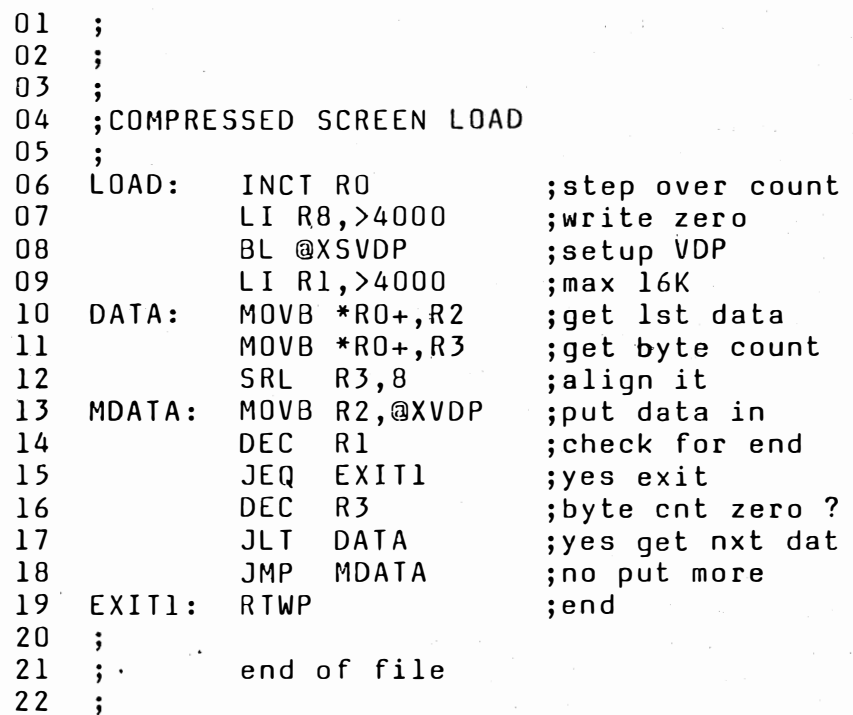

Labels From Assembler File "SCNSAV.Z"

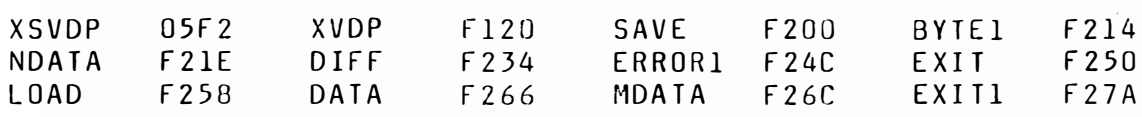

 $18.15$ 

Cortex User Group Sale Items

Hardware

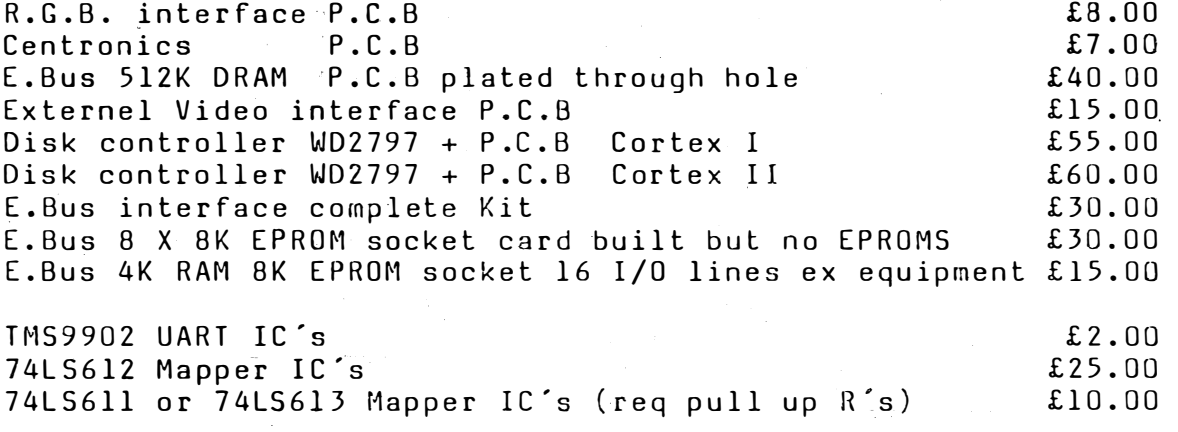

Other IC's in stock please write in for quote

Software all disk formats please specify when ordering

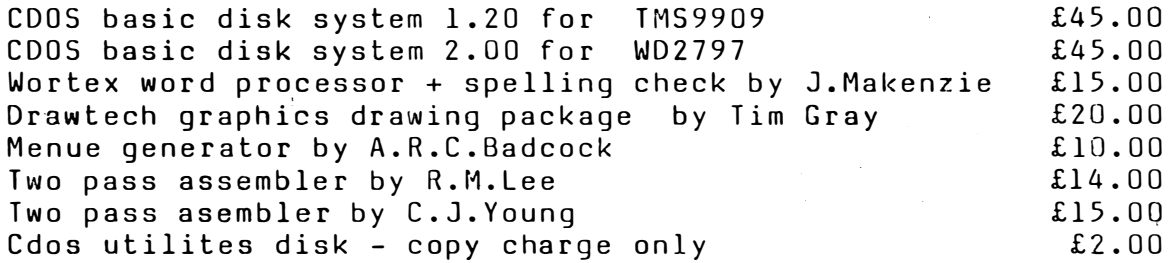

Cdos programes and games all £2.50 each :-

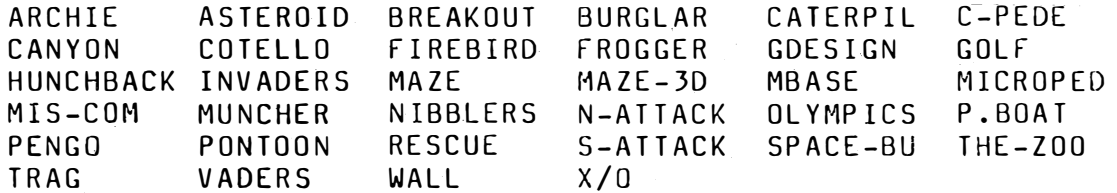

MDEX Software all formats please specify

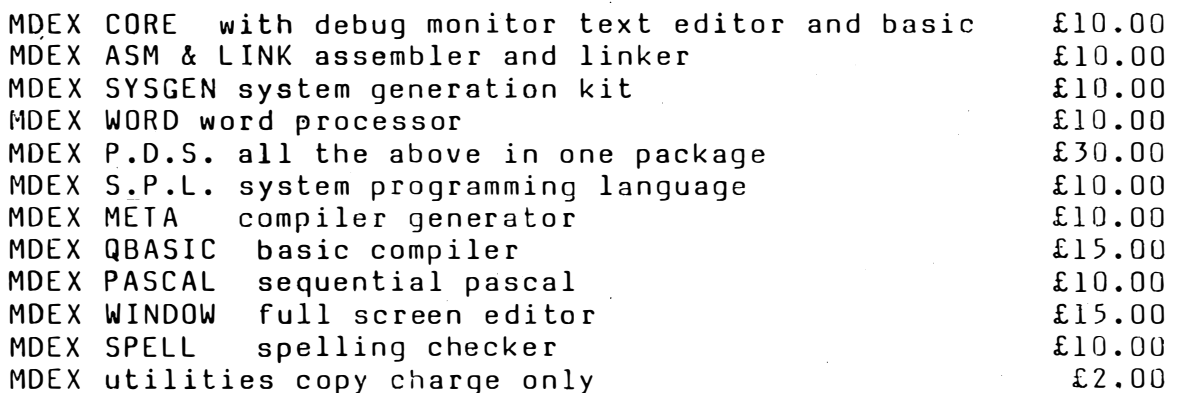